## Retail Quick Reference Card For Verifone VX570

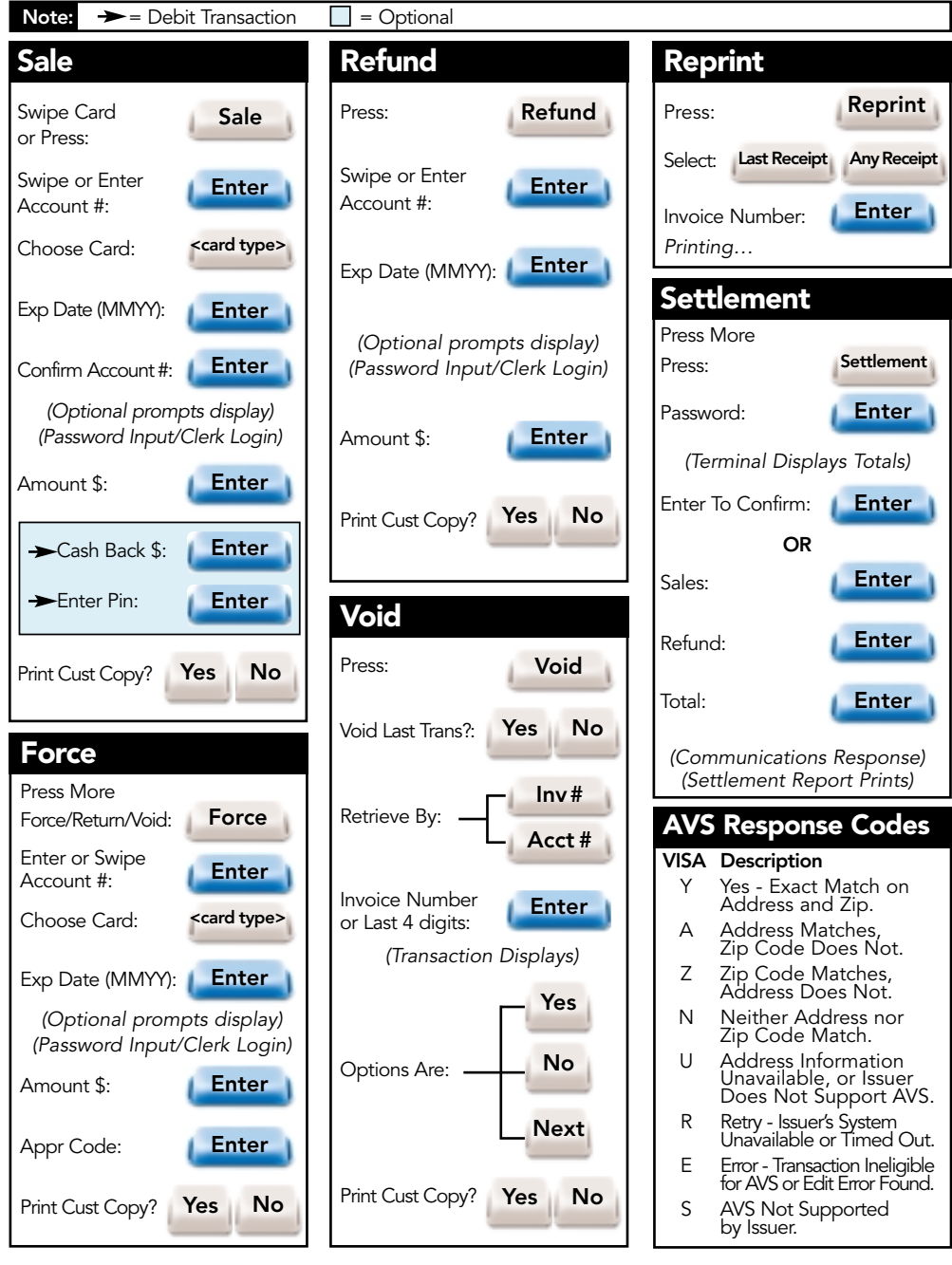

North**Americar** 

969 Chicago Road • Troy, MI 48083 1-800-BANCARD www.nabancard.com

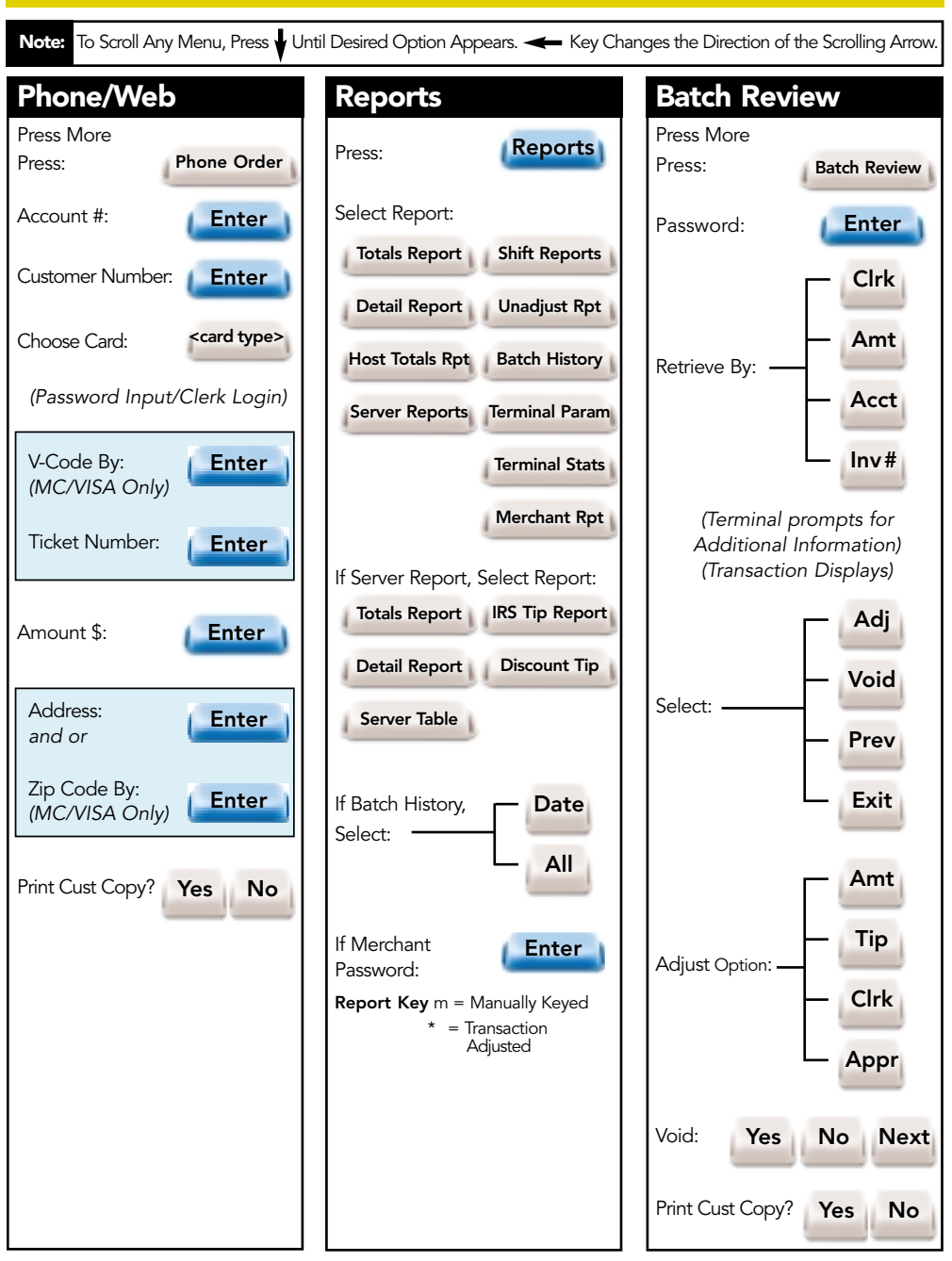

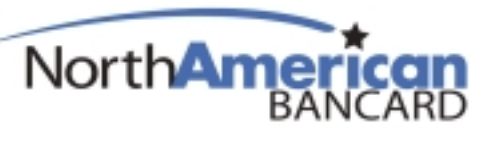

969 Chicago Road . Troy, MI 48083 1-800-BANCARD www.nabancard.com